#### <span id="page-0-0"></span>Density and Distribution Estimation

#### Nathaniel E. Helwig

#### Assistant Professor of Psychology and Statistics University of Minnesota (Twin Cities)

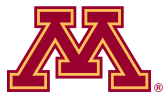

#### Updated 04-Jan-2017

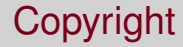

#### Copyright © 2017 by Nathaniel E. Helwig

Nathaniel E. Helwig (U of Minnesota) [Density and Distribution Estimation](#page-0-0) Updated 04-Jan-2017 : Slide 2

### Outline of Notes

- 1) PDFs and CDFs
	- **Overview**
	- **•** Estimation problem
- 2) Empirical CDFs
	- **Overview**
	- **•** Examples
- 3) Histogram Estimates
	- **Overview**
	- **•** Bins & breaks

- 4) Kernel Density Estimation
	- **KDE basics**
	- **Bandwidth selection**

# <span id="page-3-0"></span>**PDFs and CDFs**

Nathaniel E. Helwig (U of Minnesota) [Density and Distribution Estimation](#page-0-0) Dipolated 04-Jan-2017 : Slide 4

#### <span id="page-4-0"></span>Density Functions

Suppose we have some variable  $X \sim f(x)$  where  $f(x)$  is the probability density function (pdf) of *X*.

Note that we have two requirements on *f*(*x*):

•  $f(x) > 0$  for all  $x \in \mathcal{X}$ , where  $\mathcal{X}$  is the domain of X

$$
\bullet \ \int_{\mathcal{X}} f(x) \mathrm{d}x = 1
$$

Example: normal distribution pdf has the form

$$
f(x)=\frac{1}{\sigma\sqrt{2\pi}}e^{-\frac{(x-\mu)^2}{2\sigma^2}}
$$

which is well-defined for all  $x, \mu \in \mathbb{R}$  and  $\sigma \in \mathbb{R}^+$ .

### <span id="page-5-0"></span>Standard Normal Distribution

If *X* ∼ N(0, 1), then *X* follows a standard normal distribution:

$$
f(x) = \frac{1}{\sqrt{2\pi}}e^{-x^2/2}
$$
 (1)

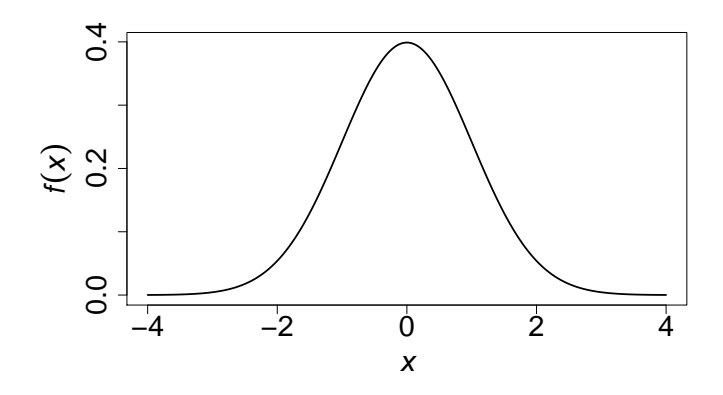

### <span id="page-6-0"></span>Probabilities and Distribution Functions (revisited)

Probabilities relate to the area under the pdf:

$$
P(a \le X \le b) = \int_{a}^{b} f(x) dx
$$
  
=  $F(b) - F(a)$  (2)

where

$$
F(x) = \int_{-\infty}^{x} f(u) \mathrm{d}u \tag{3}
$$

is the cumulative distribution function (cdf).

Note: 
$$
F(x) = P(X \le x) \implies 0 \le F(x) \le 1
$$

#### <span id="page-7-0"></span>Problem of Interest

We want to estimate  $f(x)$  or  $F(x)$  from a sample of data  $\{x_i\}_{i=1}^n$ .

We will discuss three different approaches:

- Empirical cumulative distribution functions (ecdf)
- **•** Histogram estimates
- Kernel density estimates

# <span id="page-8-0"></span>**Empirical Cumulative Distribution Function**

Nathaniel E. Helwig (U of Minnesota) [Density and Distribution Estimation](#page-0-0) Distribution Burguet Updated 04-Jan-2017 : Slide 9

#### <span id="page-9-0"></span>Empirical Cumulative Distribution Function

Suppose  $\mathbf{x} = (x_1, \ldots, x_n)'$  with  $x_i \stackrel{\text{iid}}{\sim} F(x)$  for  $i \in \{1, \ldots, n\}$ , and we want to estimate the cdf *F*.

The empirical cumulative distribution function (ecdf)  $\hat{\mathsf{F}}_n$  is defined as

$$
\hat{F}_n(x) = \hat{P}(X \leq x) = \frac{1}{n} \sum_{i=1}^n I_{\{x_i \leq x\}}
$$

where

$$
I_{\{x_i \le x\}} = \begin{cases} 1 & \text{if } x_i \le x \\ 0 & \text{otherwise} \end{cases}
$$

denotes an indicator function.

# <span id="page-10-0"></span>Some Properties of ECDFs

The ecdf assigns probability 1/*n* to each value *x<sup>i</sup>* , which implies that

$$
\hat{P}_n(A)=\frac{1}{n}\sum_{i=1}^n I_{\{x_i\in A\}}
$$

for any set *A* in the sample space of *X*.

For any fixed value *x*, we have that

$$
\bullet \ \ E[\hat{F}_n(x)] = F(x)
$$

$$
\bullet \ \ V[\hat{F}_n(x)] = \frac{1}{n}F(x)[1 - F(x)]
$$

As  $n \to \infty$  we have that

$$
\sup_{x\in\mathbb{R}}|\hat{F}_n(x)-F(x)|\stackrel{\text{as}}{\to}0
$$

which is the Glivenko-Cantelli theorem.

Nathaniel E. Helwig (U of Minnesota) [Density and Distribution Estimation](#page-0-0) Updated 04-Jan-2017 : Slide 11

## <span id="page-11-0"></span>ECDF: Example 1 (Uniform Distribution)

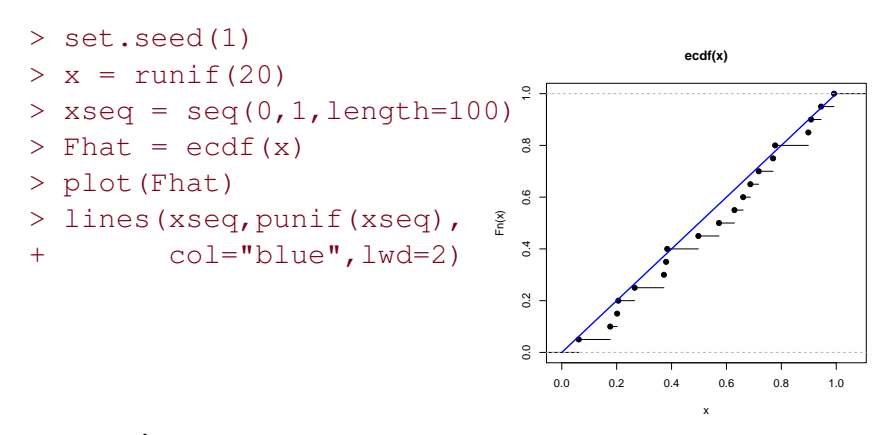

Note that  $\hat{\mathcal{F}}_n$  is a step-function estimate of  $\mathcal F$  (with steps at  $x_i$  values).

# <span id="page-12-0"></span>ECDF: Example 2 (Normal Distribution)

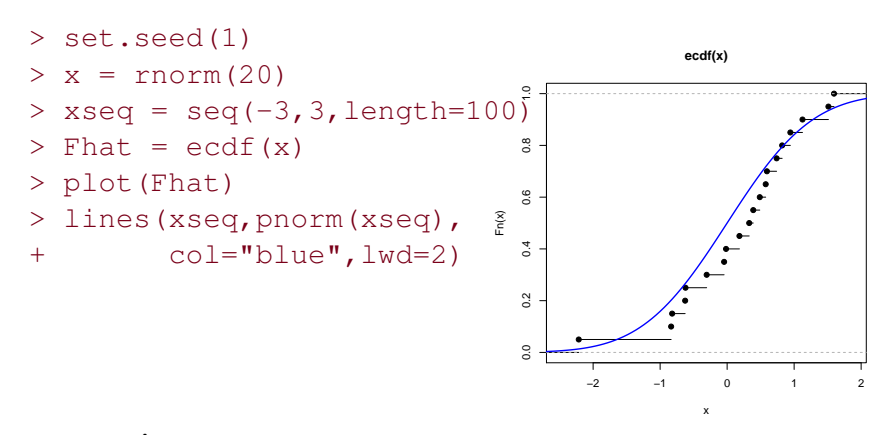

Note that  $\hat{\mathcal{F}}_n$  is a step-function estimate of  $\mathcal F$  (with steps at  $x_i$  values).

# <span id="page-13-0"></span>ECDF: Example 3 (Bivariate Distribution)

Table 3.1 *An Introduction to the Bootstrap* (Efron & Tibshirani, 1993).

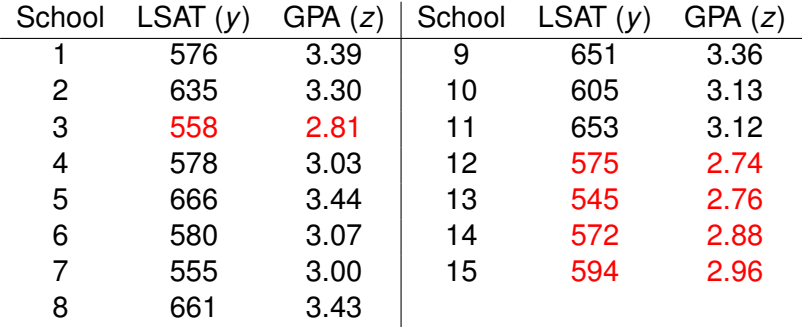

Defining  $A = \{(y, z) : 0 < y < 600, 0 < z < 3.00\}$ , we have  $\hat{P}_{15}(A) = (1/15) \sum_{i=1}^{15} I_{\{(y_i, z_i) \in A\}} = 5/15$ 

# <span id="page-14-0"></span>**Histogram Estimates**

Nathaniel E. Helwig (U of Minnesota) [Density and Distribution Estimation](#page-0-0) Updated 04-Jan-2017 : Slide 15

#### <span id="page-15-0"></span>Histogram Definition

If  $f(x)$  is smooth, we have that

$$
P(x - h/2 < X < x + h/2) = F(x + h/2) - F(x - h/2)
$$
  
= 
$$
\int_{x - h/2}^{x + h/2} f(z) dz \approx hf(x)
$$

where  $h > 0$  is a small (positive) scalar called the bin width.

If  $F(x)$  were known, we could estimate  $f(x)$  using

$$
\hat{f}(x) = \frac{F(x+h/2) - F(x-h/2)}{h}
$$

but this isn't practical (b/c if we know *F* we don't need to estimate *f*).

## <span id="page-16-0"></span>Histogram Definition (continued)

If *F*(*x*) is unknown we could estimate *f*(*x*) using

$$
\hat{f}_n(x) = \frac{\hat{F}_n(x + h/2) - \hat{F}_n(x - h/2)}{h} = \frac{\sum_{i=1}^n I_{\{x_i \in (x - h/2, x + h/2]\}}}{nh}
$$

which uses previous formula with the ECDF in place of the CDF.

More generally, we could estimate *f*(*x*) using

$$
\hat{f}_n(x) = \frac{\sum_{i=1}^n I_{\{x_i \in I_j\}}}{nh} = \frac{n_j}{nh}
$$

for all  $x \in I_j = (c_j-h/2,c_j+h/2]$  where  $\{c_j\}_{j=1}^m$  are chosen constants.

### <span id="page-17-0"></span>Histogram Bins/Breaks

Different choices for *m* and *h* will produce different estimates of *f*(*x*).

Freedman and Diaconis (1981) method:

- Set *h* = 2(IQR)*n* <sup>−</sup>1/<sup>3</sup> where IQR = interquartile range
- Then divide range of data by *h* to determine *m*

Sturges (1929) method (default in R's hist function):

- Set  $m = \lceil \log_2(n) + 1 \rceil$  where  $\lceil x \rceil$  denotes ceiling function
- May oversmooth for non-normal data (i.e., use too few bins)

#### <span id="page-18-0"></span>Histogram: Example 1

- $>$  par (mfrow=c(1,3))
- > set.seed(1)
- $> x = runif(20)$
- > hist(x,main="Sturges")
- > hist(x,breaks="FD",main="FD")
- > hist(x,breaks="scott",main="scott")

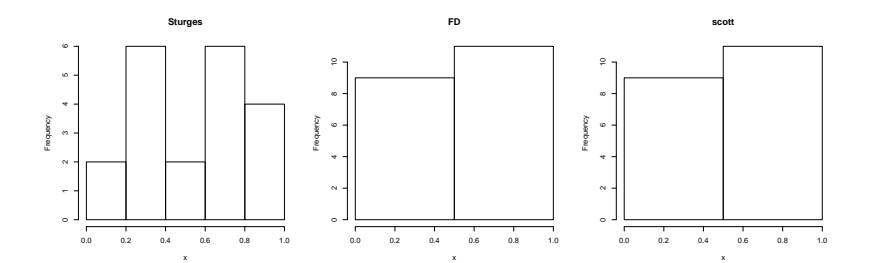

### <span id="page-19-0"></span>Histogram: Example 2

- $>$  par (mfrow=c(1,3))
- > set.seed(1)
- $> x = rnorm(20)$
- > hist(x,main="Sturges")
- > hist(x,breaks="FD",main="FD")
- > hist(x,breaks="scott",main="scott")

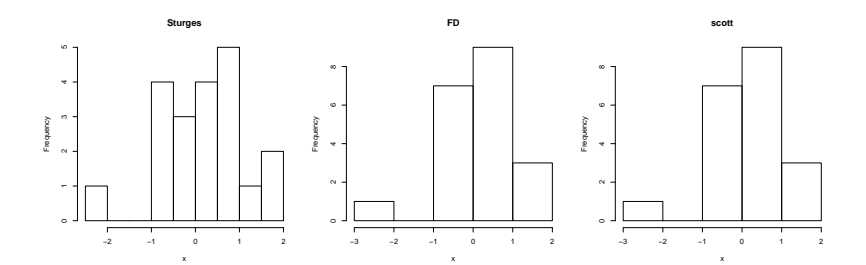

# <span id="page-20-0"></span>**Kernel Density Estimation**

Nathaniel E. Helwig (U of Minnesota) [Density and Distribution Estimation](#page-0-0) Density and Distribution Estimation Updated 04-Jan-2017 : Slide 21

# <span id="page-21-0"></span>Kernel Function: Definition

A kernel function *K* is a function such that. . .

 $\bullet$  *K*(*x*) ≥ 0 for all  $-\infty < x < \infty$ 

$$
\bullet \ \mathsf{K}(-x)=\mathsf{K}(x)
$$

$$
\bullet \int_{-\infty}^{\infty} K(x) \mathrm{d}x = 1
$$

In other words, *K* is a non-negative function that is symmetric around 0 and integrates to 1.

### <span id="page-22-0"></span>Kernel Function: Examples

A simple example is the uniform (or box) kernel:

$$
K(x) = \left\{ \begin{array}{ll} 1 & \text{if } -1/2 \leq x < 1/2 \\ 0 & \text{otherwise} \end{array} \right.
$$

Another popular kernel function is the Normal kernel (pdf) with  $\mu = 0$ and  $\sigma$  fixed at some constant:

$$
K(x)=\frac{1}{\sigma\sqrt{2\pi}}e^{-\frac{x^2}{2\sigma^2}}
$$

We could also use a triangular kernel function:

$$
K(x)=1-|x|
$$

Nathaniel E. Helwig (U of Minnesota) [Density and Distribution Estimation](#page-0-0) Density and Distribution Estimation

#### <span id="page-23-0"></span>Kernel Function: Visualization

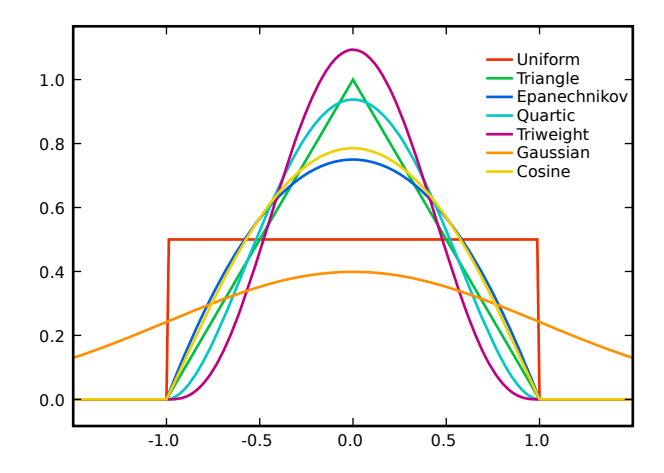

From http://upload.wikimedia.org/wikipedia/commons/4/47/Kernels.svg

#### <span id="page-24-0"></span>Scaled and Centered Kernel Functions

If *K* is a kernel function, then the scaled version of *K*

$$
K_h(x) = \frac{1}{h} K\left(\frac{x}{h}\right)
$$

is also a kernel function, where  $h > 0$  is some positive scalar.

We can center a scaled kernel function at any data point *x<sup>i</sup>* , such as

$$
K_h^{(x_i)}(x) = \frac{1}{h} K\left(\frac{x - x_i}{h}\right)
$$

to create a kernel function that is symmetric around *x<sup>i</sup>* .

# <span id="page-25-0"></span>Kernel Density Estimate: Definition

Given a random sample  $x_i \stackrel{\text{iid}}{\sim} f(x)$ , the kernel density estimate of *f* is

$$
\hat{t}(x) = \frac{1}{n} \sum_{i=1}^{n} K_h^{(x_i)}(x)
$$

$$
= \frac{1}{nh} \sum_{i=1}^{n} K\left(\frac{x - x_i}{h}\right)
$$

where *h* is now referred to as the bandwidth (instead of bin width).

Using the uniform (box) kernel, the KDE reduces to histogram estimate using ECDF in place of CDF.

#### <span id="page-26-0"></span>Kernel Density Estimate: Visualization

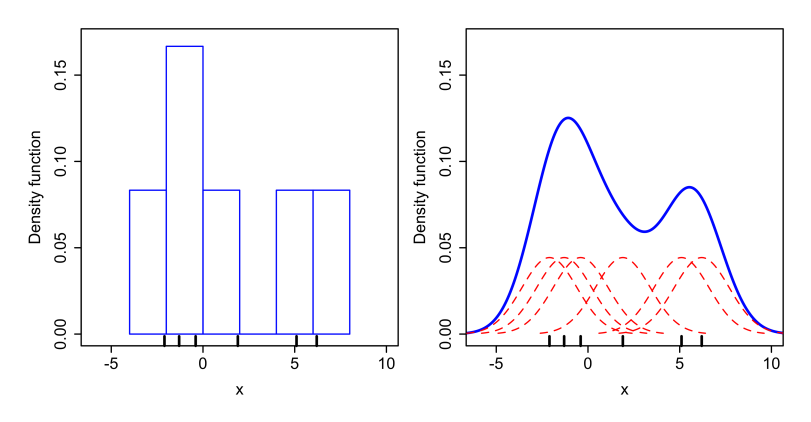

From http://en.wikipedia.org/wiki/Kernel\_density\_estimation

## <span id="page-27-0"></span>Kernel Density Estimate: Example 1

- > set.seed(1)
- $> x = runif(20)$
- $>$  kde = density(x)
- > plot(kde)
- $>$  kde = density(x, kernel="epanechnikov")
- > plot(kde)
- > kde = density(x,kernel="rectangular")
- > plot(kde)

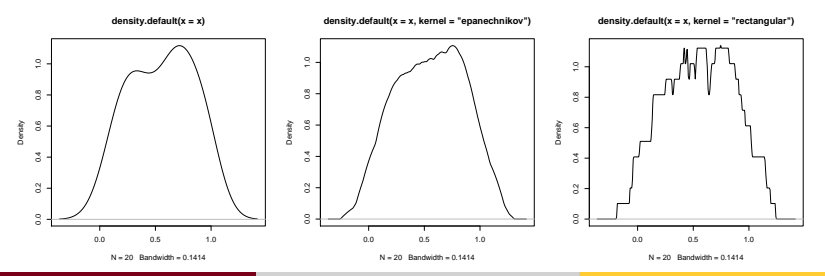

Nathaniel E. Helwig (U of Minnesota) [Density and Distribution Estimation](#page-0-0) Updated 04-Jan-2017 : Slide 28

## <span id="page-28-0"></span>Kernel Density Estimate: Example 2

- > set.seed(1)
- $> x = rnorm(20)$
- $>$  kde = density(x)
- > plot(kde)
- $>$  kde = density(x, kernel="epanechnikov")
- > plot(kde)
- > kde = density(x,kernel="rectangular")
- > plot(kde)

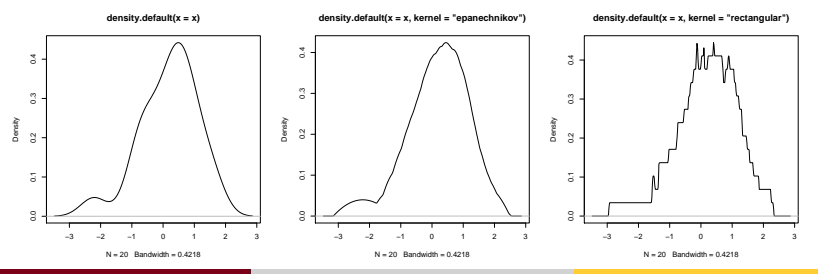

Nathaniel E. Helwig (U of Minnesota) [Density and Distribution Estimation](#page-0-0) Updated 04-Jan-2017 : Slide 29

#### <span id="page-29-0"></span>KDE with Gaussian Kernel

```
kdenorm \leq function(x, bw, q=NULL){
  if(is.null(q)) {
    q = \text{seq}(\min(x)-3*bw, \max(x)+3*bw, \text{length.out}=512)}
  nx = length(x)nq = length(q)x \text{mat} = \text{matrix}(q, nq, nx) - \text{matrix}(x, nq, nx, byrow=True)denall = dom(rm(xmat/bw) / bw)denhat = apply (denall, 1, mean)
  list(x=q, y=denhat, bw=bw)
}
```
#### <span id="page-30-0"></span>Kernel Density Estimate: Example 3

- > dev.new(width=6,height=6,noRStudioGD=TRUE)
- > set.seed(1)
- $> x = rnorm(100)$
- $>$  plot(density(x,bw=0.4), ylim=c(0,0.5))
- $>$  kde = kdenorm $(x, bw=0.4)$
- > lines(kde,col="red")
- $>$  lines(seq(-4,4,1=500),dnorm(seq(-4,4,1=500)), $l$ ty=2)

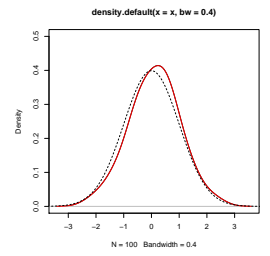

Nathaniel E. Helwig (U of Minnesota) Consity and Distribution Estimation Updated 04-Jan-2017 : Slide 31

# <span id="page-31-0"></span>The Bandwidth Problem

Kernel density estimate  $\hat{f}(x)$  requires us to select the bandwidth *h*.

Different values of *h* can produce vastly different estimates  $\hat{f}(x)$ .

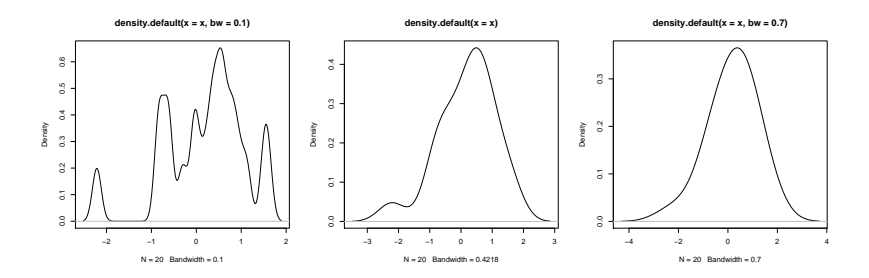

#### <span id="page-32-0"></span>Mean Integrated Squared Error

The Mean Integrated Squared Error (MISE) between a function *f* and its estimate  $\hat{f}_h$  is

$$
MISE(f, \hat{f}_h) = E\left\{\int (f - \hat{f}_h)^2\right\}
$$

For a kernel function *K*, the asymptotic MISE is

$$
\frac{\int K^2}{nh} + \frac{\sigma_K^4 h^4 \int (f'')^2}{4}
$$

where  $\sigma_K^2 = \int x^2 K(x) \text{d}x$  is the kernel variance.

#### <span id="page-33-0"></span>Mean Integrated Squared Error (continued)

The Mean Integrated Squared Error (MISE) can be written as

$$
MISE(f, \hat{f}_h) = E\left\{ \int (f - \hat{f}_h)^2 \right\}
$$
  
=  $E \int_{-\infty}^{\infty} f(x)^2 dx - 2E \int_{-\infty}^{\infty} f(x) \hat{f}_h(x) dx + E \int_{-\infty}^{\infty} \hat{f}_h(x)^2 dx$ 

To minimize the MISE, we want to minimize

$$
E\int_{-\infty}^{\infty}\hat{f}_h(x)^2dx-2E\int_{-\infty}^{\infty}f(x)\hat{f}_h(x)dx
$$

with respect to  $\hat{f}_h$  (really it is with respect to the bandwidth *h*).

#### <span id="page-34-0"></span>Fixed Bandwidth Methods

Goal: find some optimal *h* to use in the KDE ˆ*f*.

A typical choice of bandwidth is:  $h = cn^{-1/5} \min(\hat{\sigma}, (IQR)1.34)$ 

- $\bullet$  Set  $c = 0.90$  to use  $bw = "nrd0"$  in R's density function (default)
- Set  $c = 1.06$  to use  $bw = "nrd"$  in R's density function
- Assumes *f* is normal, but can provide reasonable bandwidths for non-normal data

Could also use cross-validation where we estimate *f* holding out *x<sup>i</sup>*

- Can do unbiased MISE minimization (R's  $bw = "ucv")$
- $\bullet$  Or can do biased MISE minimization (R's bw="bcv")
- Need to consider bias versus variance trade-off

### <span id="page-35-0"></span>MISE and Cross-Validation

An unbiased estimate of the first term is given by

$$
\int_{-\infty}^{\infty} \hat{f}_h(x)^2 dx
$$

which is evaluated using numerical integration techniques.

It was shown by Rudemo (1982) and Bowman (1984) that an unbiased estimate of the second term is

$$
-\frac{2}{n}\sum_{i=1}^n\hat{f}_h^{(i)}(x_i)
$$

where  $\hat{f}^{(i)}_h$ *h*<sup>(*i*)</sup>(*x*) =  $\frac{1}{(n-1)h}\sum_{j\neq i}K\left(\frac{x-x_j}{h}\right)$  $\left(\frac{-\varkappa_j}{h}\right)$  is leave-one-out estimate of  $\hat{f}_h.$ 

#### <span id="page-36-0"></span>MISE and Cross-Validation (in practice)

Note that we can write

$$
\hat{f}_h^{(i)}(x_i) = \frac{1}{(n-1)h} \sum_{j \neq i} K\left(\frac{x_i - x_j}{h}\right)
$$

$$
= \frac{n}{n-1} \left[\hat{f}_h(x_i) - \frac{K(0)}{nh}\right]
$$

which implies that our unbiased CV problem is

$$
\min_{h} \int_{-\infty}^{\infty} \hat{f}_h(x)^2 dx - \frac{2}{n-1} \sum_{i=1}^{n} \left[ \hat{f}_h(x_i) - \frac{K(0)}{nh} \right]
$$

#### <span id="page-37-0"></span>MISE and Cross-Validation (R code)

#### Note: this code is for demonstration only!

```
intfun \leq function(ix, x, bw) kdenorm(x, bw, ix) \gamma^2kdecv \leq function(bw, x){
  \log m = \min(x) - 3*bwup = max(x)+3*bwival = integrate(intfun, x=x, bw=bw, lower=lo, upper=up) $value
  nx = lenath(x)ival - (2/(nx-1))*sum( kdenorm(x, bw, x) $y - dnorm(0) / (nx * bw))}
```
#### Could use optimize function to find minimum:

```
> set.seed(1)
> x = rnorm(100)> optimize(kdecv,interval=c(0.05,1),x=x)$minimum
[1] 0.4756956
```
#### <span id="page-38-0"></span>Cross-Validation Example

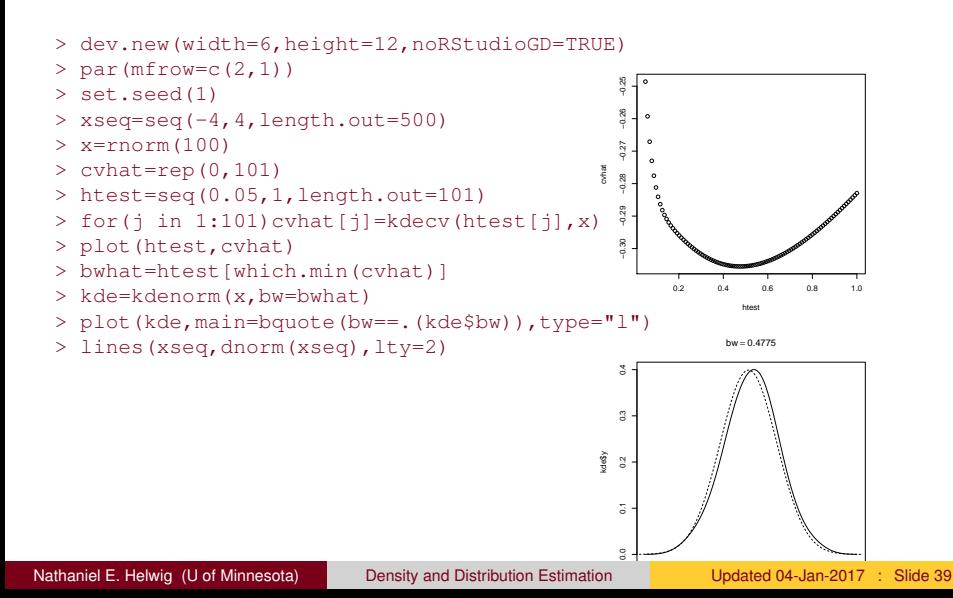

#### <span id="page-39-0"></span>Fixed Bandwidths Examples

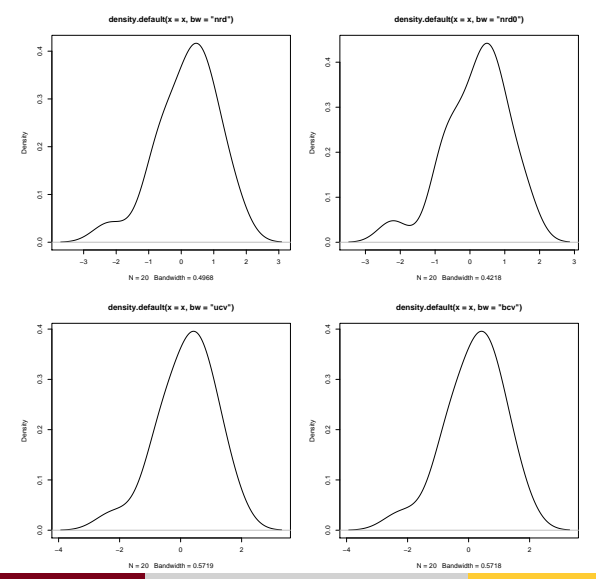

Nathaniel E. Helwig (U of Minnesota) [Density and Distribution Estimation](#page-0-0) Updated 04-Jan-2017 : Slide 40

#### <span id="page-40-0"></span>Variable Bandwidth Methods

Previous rules use a fixed (constant) bandwidth *h* for all points *x*.

• Only reasonable if we have relatively uniform spread of  $x_i$  points

Having lots of data around *x<sup>i</sup>* should lead to better estimate of *f*(*xi*).

Need to use a smaller bandwidth for dense placements of data

Having little data around *x<sup>i</sup>* should lead to worse estimate of *f*(*xi*).

• Need to use a larger bandwidth for sparse placements of data

### <span id="page-41-0"></span>Variable Bandwidth KDE Form

Given a random sample  $x_i \stackrel{\text{iid}}{\sim} f(x)$ , the variable bandwidth KDE of *f* is

$$
\hat{f}(x) = \frac{1}{n} \sum_{i=1}^{n} K_{h_i}^{(x_i)}(x)
$$

$$
= \frac{1}{n} \sum_{i=1}^{n} \frac{1}{h_i} K\left(\frac{x - x_i}{h_i}\right)
$$

where *h<sup>i</sup>* is the *variable bandwidth*.

Following Silverman (1986), we typically assume that  $h_i = \lambda_i h$  where

• *h* is fixed bandwidth from a pilot estimate  $\hat{f}_p$ 

• 
$$
\lambda_i = \left[\hat{f}_p(x_i) / \left(\prod_{j=1}^n \hat{f}_p(x_j)\right)^{1/n}\right]^{-\alpha}
$$
 where  $\alpha$  is sensitivity parameter

### <span id="page-42-0"></span>Variable Bandwidth KDE in R

Can use  $ak$  i function in quantreg package.

- > library(quantreg)
- > set.seed(1)
- > x=rnorm(20)
- > xs=sort(x)
- $>$  xseq=seq(-5,5,length=100)
- > kde=akj(xs,xseq)
- > plot(xseq,kde\$dens)

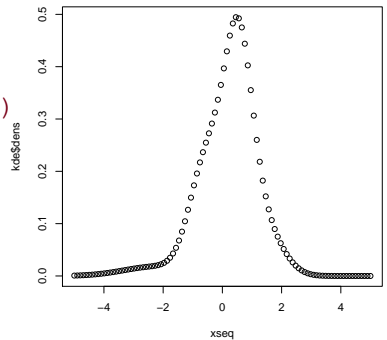